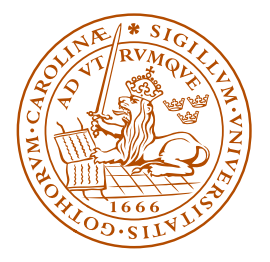

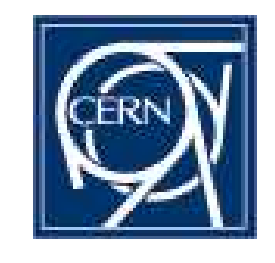

### **LUND UNIVERSITY**

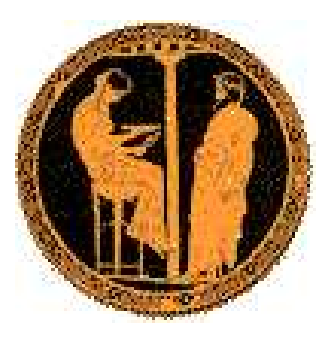

ACLA Monte Carlo group meetings, CERN, Nov – Dec 2007

# **PYTHIA 8.1 Introduction and Tutorial**

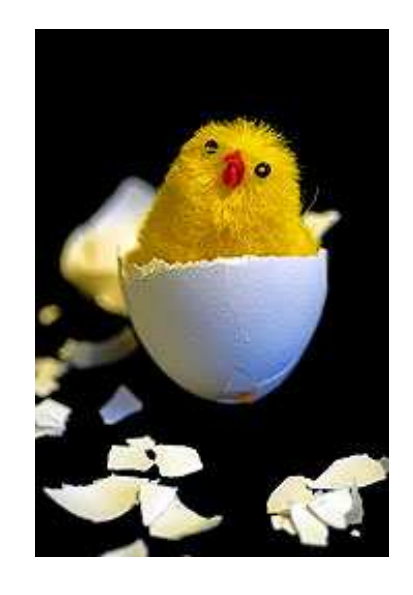

### **Torbjörn Sjöstrand**

CERN/PH and

Department of Theoretical Physics, Lund University

### PYTHIA 6 status

#### PYTHIA has its roots in JETSET, begun in 1978  $\rightarrow$  almost 30 years.

PYTHIA 6 still being (slightly) developed and (fully) maintained:

- multiple interactions and underlying event, with
- transverse-momentum-ordered showers
- SUSY interfaces (SLHA) and simulation
- regular bug fixes and minor improvements
- moved to CEDAR HepForge (code management, bugtracking)

#### Currently PYTHIA 6.413:

- 75,000 lines of code (including comments/blanks)
- 580 page PYTHIA 6.4 Physics and Manual
	- T. Sjöstrand, S. Mrenna and P. Skands,
	- JHEP**05** (2006) 026 [hep-ph/0603175]
- <sup>+</sup> update notes, sample main programs, etc.

#### . . . but

- only add, never subtract
- $\Rightarrow$  has become bloated and unmanageable
- is in Fortran 77, so not understood by young people

### PYTHIA 8: plans and reality

Tentative schedule (spring 2003):

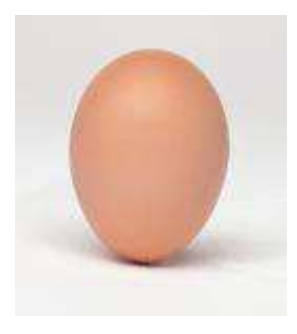

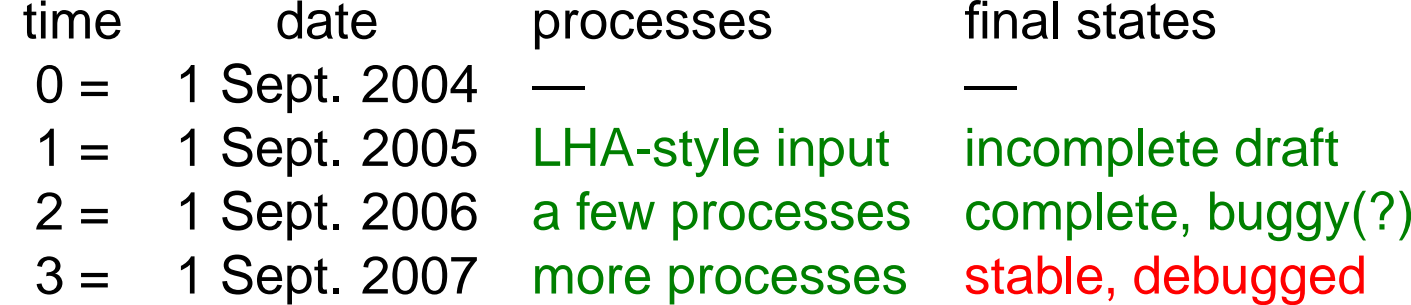

Status: involuntary break <sup>∼</sup>6 months <sup>+</sup> Murphy's law  $\implies$  currently  $\sim$  at year 2.5

PYTHIA 8.100 released on 20 October:

- Webpages revamped  $Recent \leftarrow PYTHIA 6.4$  $Present \leftarrow$  PYTHIA 8.1  $Future \Leftarrow loose plans$
- A Brief Introduction to PYTHIA 8.1 in arXiv:0710.3820 submitted to CPC

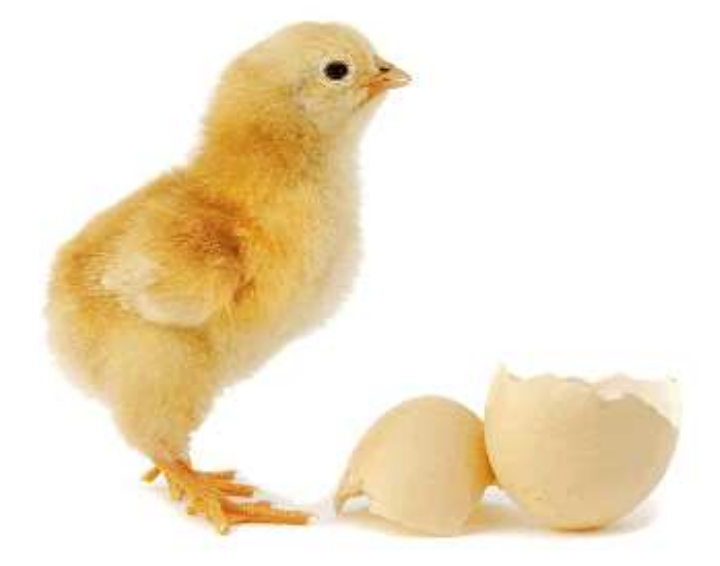

### PYTHIA 8 status

initial-state showers **operational** final-state showers **operational** 

#### task status

administative structure operational; extensions planned hard processes, internal much of PYTHIA 6; SUSY & TC & more to do resonance decays much of PYTHIA 6; SUSY & TC & more to do hard processes, external interfaces to LHA F77, LHEF, PYTHIA 6 SUSY(+more) parameters primitive SLHA2; more needed matching ME's to showers some exists; much more needed multiple interactions operational; extensions planned beam remnants & colour flow operational; alternatives to come parton densities **only 2** internal, but interface to LHAPDF string fragmentation **operational**; improvements planned decays & particle data operational; may need updates Bose-Einstein **business** operational; off by default (tuning) analysis analysis analysis some simple tools; may be enough graphical user interface operational; could be extended tuning **major task for MCnet postdocs!** testing major task for experimentalists!

### Key differences between PYTHIA 6.4 and 8.1

Old features definitely removed include, among others:

- independent fragmentation
- mass-ordered showers

Features omitted so far include, among others:

- $\bullet$  ep,  $\gamma$ p and  $\gamma\gamma$  beam configurations
- several processes, especially SUSY & Technicolor

New features, not found in 6.4:

- $\bullet$  interleaved  $p_\perp$ -ordered MI + ISR + FSR evolution
- $\bullet$  richer mix of underlying-event processes  $(\gamma, \mathsf{J}/\psi, \mathsf{DY}, \dots)$
- possibility for two selected hard interactions in same event
- possibility to use one PDF set for hard process and another for rest
- elastic scattering with Coulomb term (optional)
- updated decay data

Preliminary plans for the future:

- rescattering in multiple interactions
- NLO and L-CKKW matching

### Trying It Out

• Download pythia8100.tgz from

http://www.thep.lu.se/∼torbjorn/Pythia.html

- tar xvfz pythia8100.tgz to unzip and expand
- cd pythia8100 to move to new directory
- ./configure ... needed for external libraries <sup>+</sup> debug/shared (see README, libraries: HepMC, LHAPDF, PYTHIA 6)
- make will compile in  $\sim$  3 minutes (for archive library, same amount extra for shared)
- The htmldoc/pythia8100.pdf file contains A Brief Introduction
- Open htmldoc/Welcome.html in a web browser for the full manual
- Install the **phpdoc/** directory on a webserver and open <sup>p</sup>hpdoc/Welcome.html in <sup>a</sup> web browser for an interactive manual
- The examples subdirectory contains 30 sample main programs: standalone, link to libraries, semi-internal processes, . . . (make mainNN and then ./mainNN.exe <sup>&</sup>gt; outfile)
- A Worksheet (on the web pages) contains step-by-step instructions and exercises how to write and run <sup>a</sup> main program

### PYTHIA 8 structure

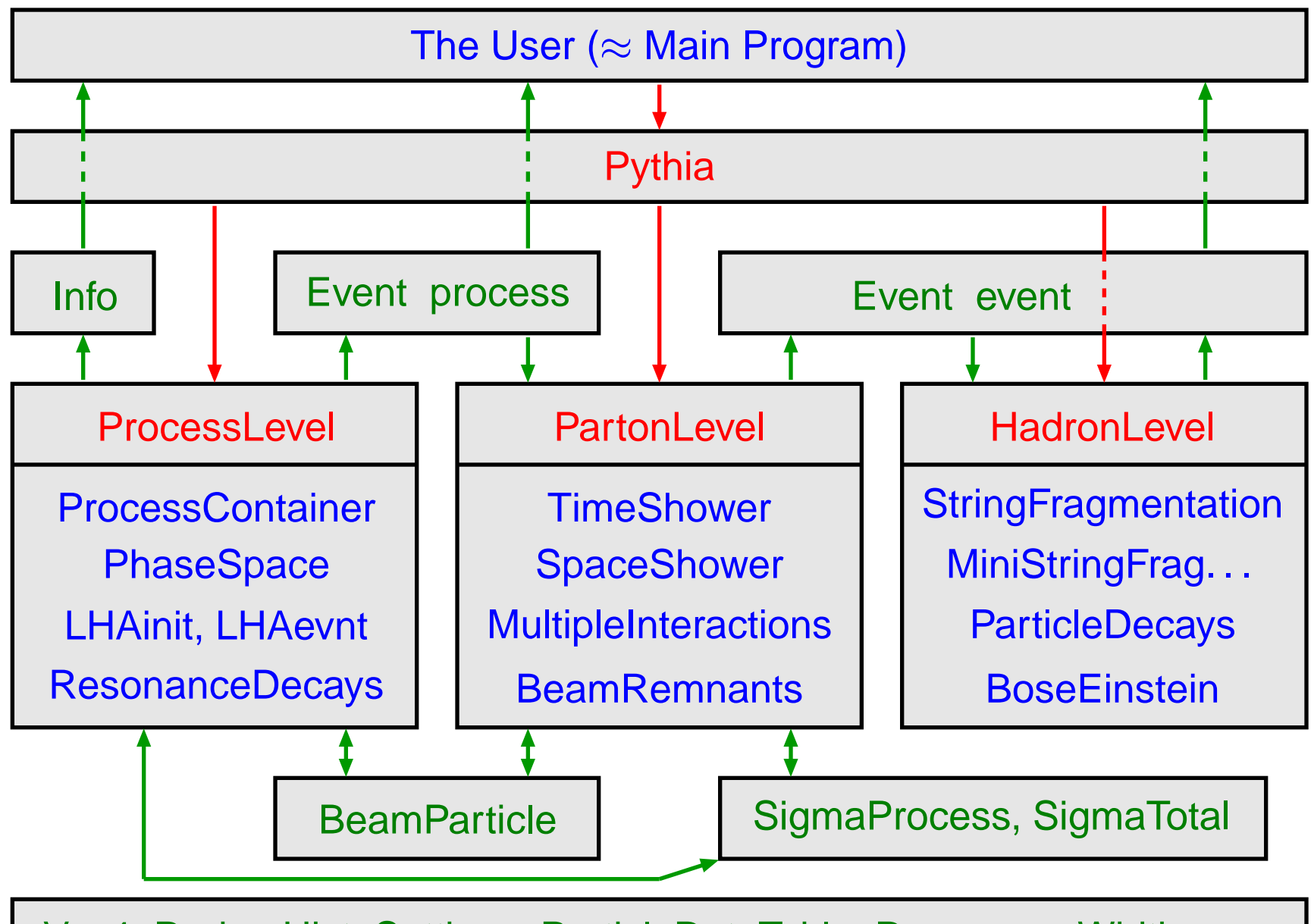

Vec4, Rndm, Hist, Settings, ParticleDataTable, ResonanceWidths, . . .

### Example of <sup>a</sup> main program

```
// File: main01.cc. The charged multiplicity distribution at the LHC.
#include "Pythia.h"
using namespace Pythia8;
int main() {
 // Generator. Process selection. LHC initialization. Histogram.
 Pythia pythia;
 pythia.readString("HardQCD:all = on");
 pythia.readString("PhaseSpace:pTHatMin = 20.");
 pythia.init( 2212, 2212, 14000.);
 Hist mult("charged multiplicity", 100, -0.5, 799.5);
  // Begin event loop. Generate event. Skip if error. List first one.
  for (int iEvent = 0; iEvent < 100; ++iEvent) {
    if (!pythia.next()) continue;
    if (iEvent < 1) {pythia.info.list(); pythia.event.list();}
   // Find number of all final charged particles and fill histogram.
    int nCharged = 0;
   for (int i = 0; i \lt y vthia.event.size(); ++i)
      if (pythia.event[i].isFinal() && pythia.event[i].isCharged())
        ++nCharged;
   mult.fill( nCharged );
  // End of event loop. Statistics. Histogram. Done.
  }
 pythia.statistics();
  cout << mult;
  return 0;
}
```
### Initialization and generation commands

Standard in beginning:

- #include "Pythia.h"
- using namespace Pythia8;
- Pythia pythia;

Initialization by one of different forms:

- $\bullet$  pythia.init( idA, idB, eA, eB) along  $\pm z$  axis
- pythia.init( idA, idB, eCM) in c.m. frame
- pythia.init( "filename") for Les Houches Event Files
- pythia.init() takes above kinds of input from "cards"

• pythia.init( LHAinit\*, LHAevnt\*) for Les Houches Accord returns false if failed (normally user setup mistake!)

Generation of next event by:

• pythia.next()

with no arguments, but value false if failed (rare!)

At the end of the generation loop:

• pythia.statistics()

provides some summary information

### Settings and Particle Data

Can read in settings and particle data changes by

- pythia.readString("command")
- pythia.readFile("filename") with one command per line in file

**Settings** come in four kinds

• Flags: on/off switches, boo1

 $($ on = yes = ok = true = 1, off = no = false = 0)

- Modes: enumerated options, int
- Parms: (short for parameters) continuum of values, double

```
• Words: characters (no blanks), string
and command is of form task:property = value, e.g.
PartonLevel:ISR = off no initial-state radiation
SigmaProcess:alphaSorder = 0 freeze \alpha_sTimeShower:pTmin = 1.0 cut off final-state radiation at 1 GeV
```
To access **particle data**, instead command should be of form  $id:property = value$  or  $id:channel:property = value, e.g.$  $3122:$  may Decay = no do not allow  $\Lambda^0$  to decay 215:3: products = 211 111 111 to let  $a_2^+ \to \pi^+ \pi^0 \pi^0$ 

Note: case-insensitive search/matching in databases!

### Example of <sup>a</sup> "cards" file

! This file contains commands to be read in for <sup>a</sup> Pythia8 run. ! Lines not beginning with <sup>a</sup> letter or digit are comments.

```
! 1) Settings that could be used in a main program, if desired.
Main:idBeamA = 2212 \qquad \qquad : first beam, p = 2212, pbar = -2212Main:idBeamB = 2212 \qquad : second beam, p = 2212, pbar = -2212Main:eCM = 14000. ! CM energy of collision
Main:numberOfEvents = 1000 <br> ! number of events to generate
Main:numberToList = 2 1 | number of events to print
Main:timesToShow = 20 1 . I show how far along run is
Main:showChangedSettings = on ! print changed flags/modes/parameters
Main:showAllSettings = off \qquad ! print all flags/modes/parameters
```
! 2) Settings for the hard-process generation. HiggsSM:gg2H = on  $\qquad$  ! Higgs production by gluon-gluon fusion  $25: m0 = 123.5$  ! Higgs mass 25:onMode = off  $\qquad \qquad$  ! switch off all Higgs decay channels 25:onIfMatch <sup>=</sup> 22 22 ! switch back on Higgs -> gamma gamma  $SigmaProcess:alphaSwalue = 0.12$  !  $alpha_s(m_Z)$  in matrix elements

! 3) Settings for the subsequent event generation process. SpaceShower:alphaSvalue =  $0.13$  ! alpha\_s(m\_Z) in initial-state radiation MultipleInteractions:pT0Ref <sup>=</sup> 3.0 ! pT\_0 regularization at reference energy #PartonLevel:MI = off  $\qquad$  ! no multiple interactions #PartonLevel:ISR = off  $\qquad$  ! no initial-state radiation  $#PartonLevel:FSR = off$  | no final-state radiation #HadronLevel:Hadronize <sup>=</sup> off ! no hadronization

### More on settings

Settings are stored in four separate maps (flags/modes/parms/words). For each setting, need to store

- name: of form task:property, e.g. TimeShower:pTmin
- default value
- current value
- allowed range: minimum/maximum on/off (not for flags).

### Useful commands:

- pythia.settings.listAll() : complete list
- pythia.settings.listChanged() : only changed ones

\*------- PYTHIA Flag <sup>+</sup> Mode <sup>+</sup> Parm <sup>+</sup> Word Settings (changes only) --------------------------\*

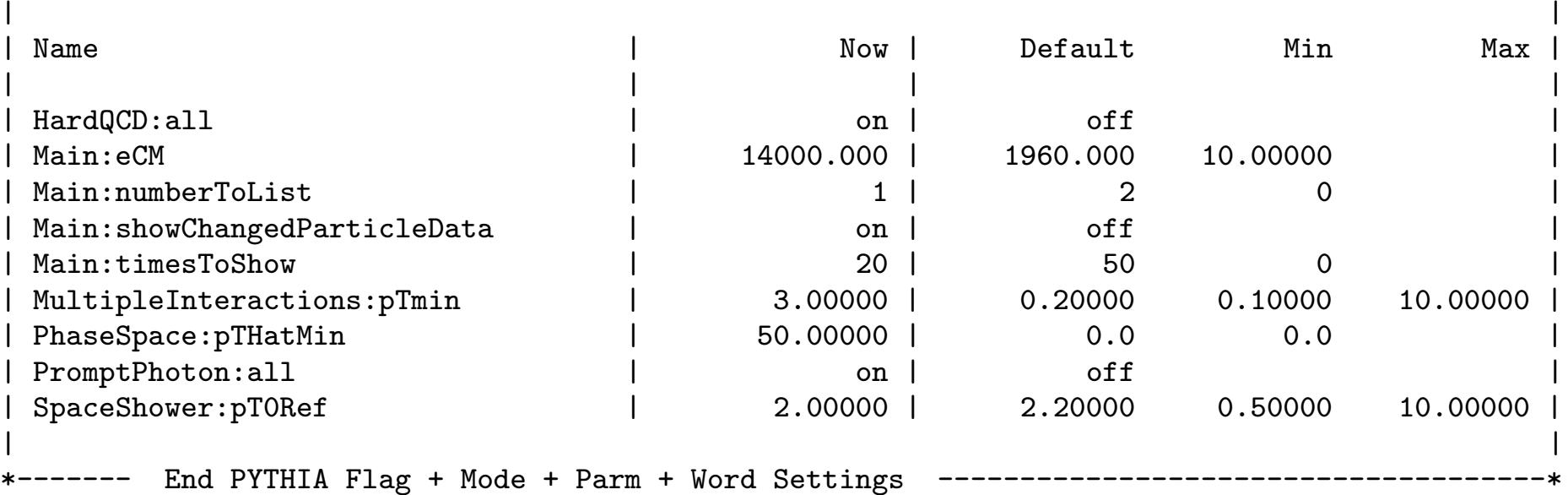

### Online manual = Graphical User Interface

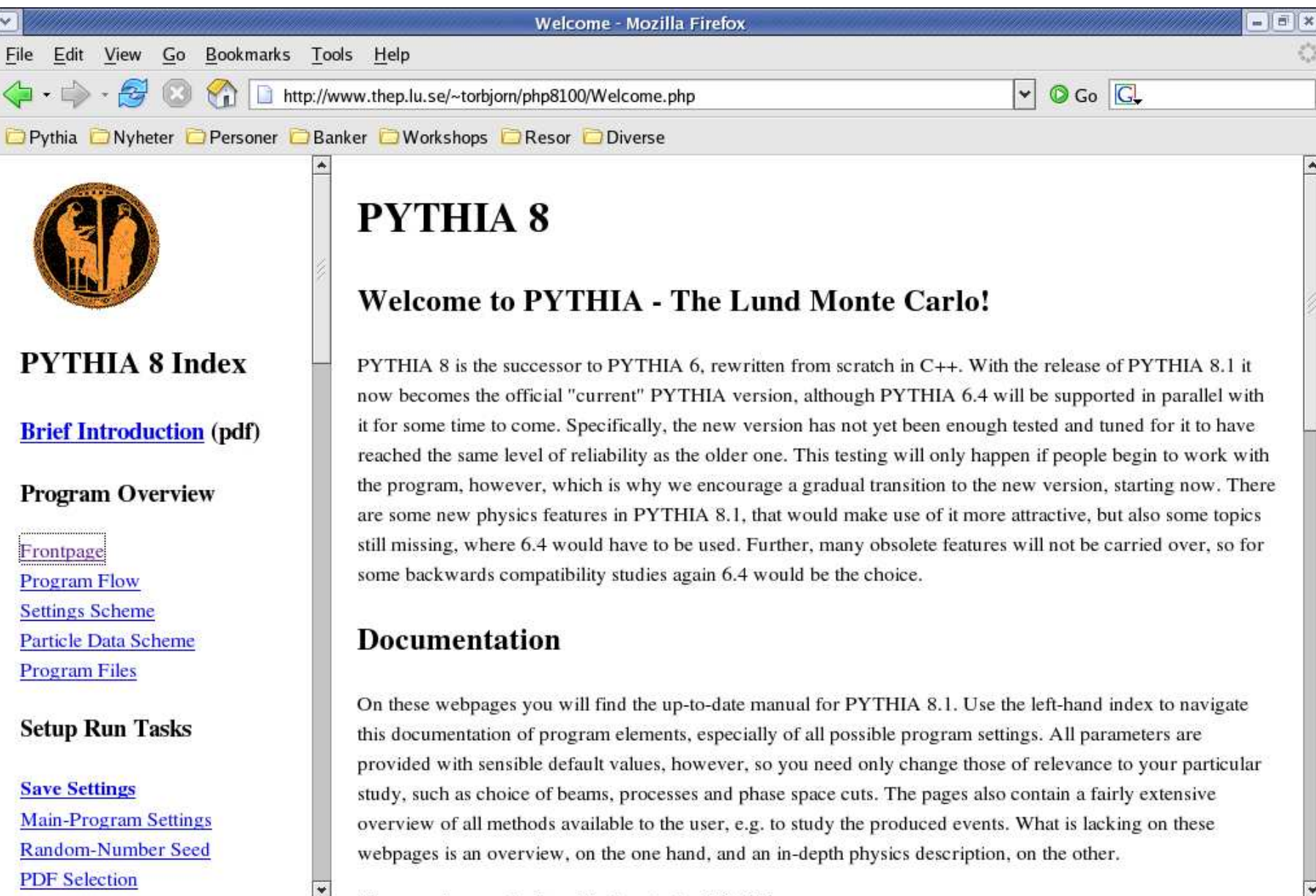

 $\frac{1}{1}$  there at

http://www.thep.lu.se/~torbjorn/php8100/Frontpage.php?filepath=".\$filepath."

### Example: timelike parton showers

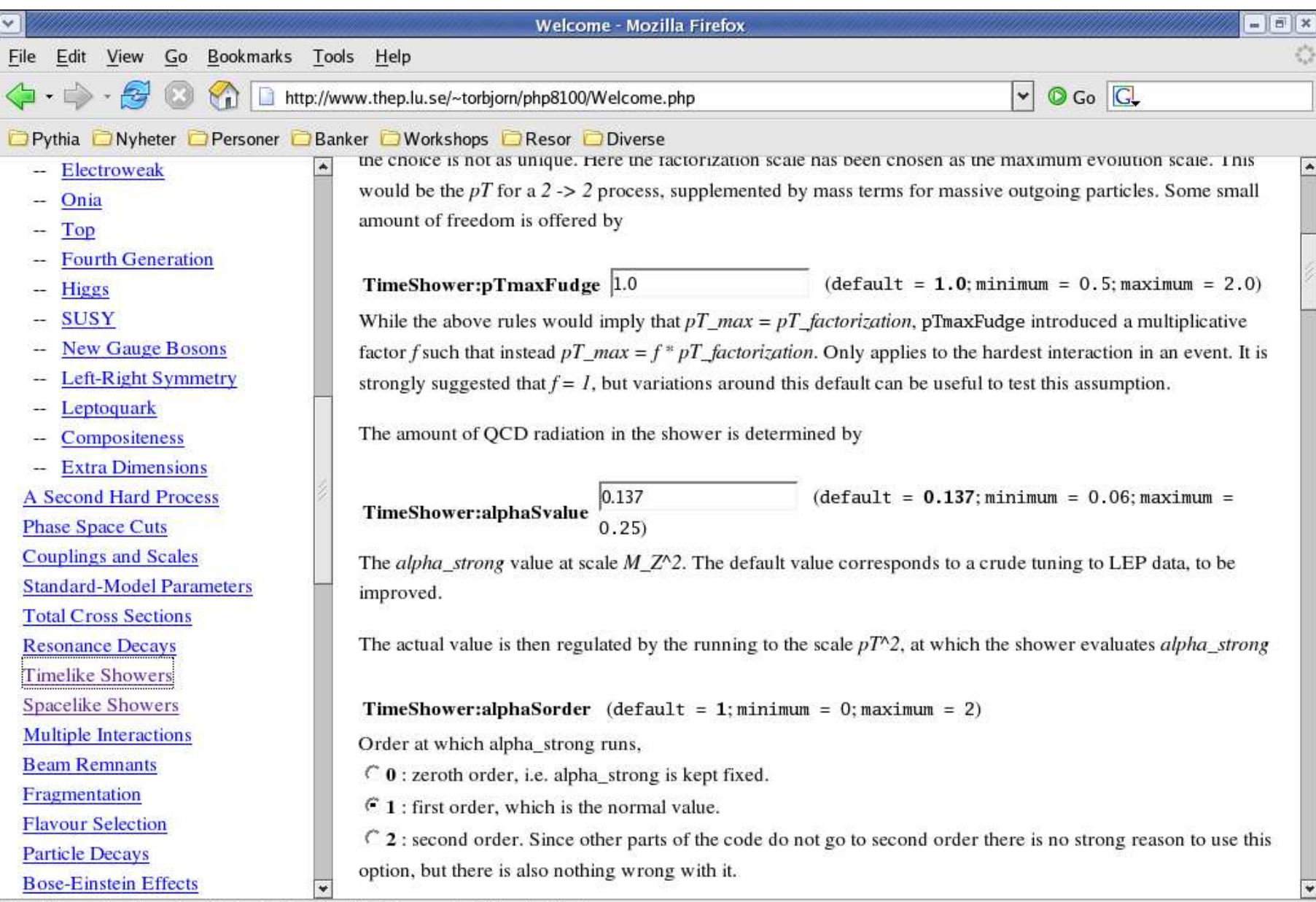

http://www.thep.lu.se/~torbjorn/php8100/TimelikeShowers.php?filepath=files/

### Manual Sections

#### **Program Overvie w**

Frontpage Program Flo w Settings Scheme Particle Data Scheme Program Files

#### **Setup Run Tasks**

Sa v <sup>e</sup> Settings Main-Program Settings Random-Number Seed PDF Selection Master Switches Process Selection

- QCD
- Electro weak
- Onia
- Top
- –Fourth Generation
- Higgs
- SUSY
- Ne <sup>w</sup> Gauge Bosons
- Left-Right Symmetr y
- Leptoquar k

#### – Compositeness – Extr a Dimensions A Second Hard Process Phase Space Cuts Couplings and Scales Standard-Model Parameters Total Cross Sections Resonance Decays Timelik e Sho wers Spacelik e Sho wers Multiple Interactions Beam Remnants **Fragmentation** Fla vour Selection Particle Decays Bose-Einstein Effects Particle Data Error Checks **Tunes**

#### **Stud y Output**

Four-Vectors Particle Properties Event Record

Event Information Event Statistics **Histograms** Event Analysis HepMC Interface

#### **Link to Other Programs**

Les Houches Accord Access PYTHIA 6 Processes Semi-Internal Processes Semi-Internal Resonances Hadron-Le vel Standalone SUSY Les Houches Accord Parton Distributions External Decays User Hooks Random Numbers Implement Ne <sup>w</sup> Sho wers

#### **Reference Materiel**

Bibliograph y Glossar y

Version

### Hard-process generation

Processes can be switched on with

ProcessGroup:ProcessName <sup>=</sup> on

or sometimes

ProcessGroup:all <sup>=</sup> on

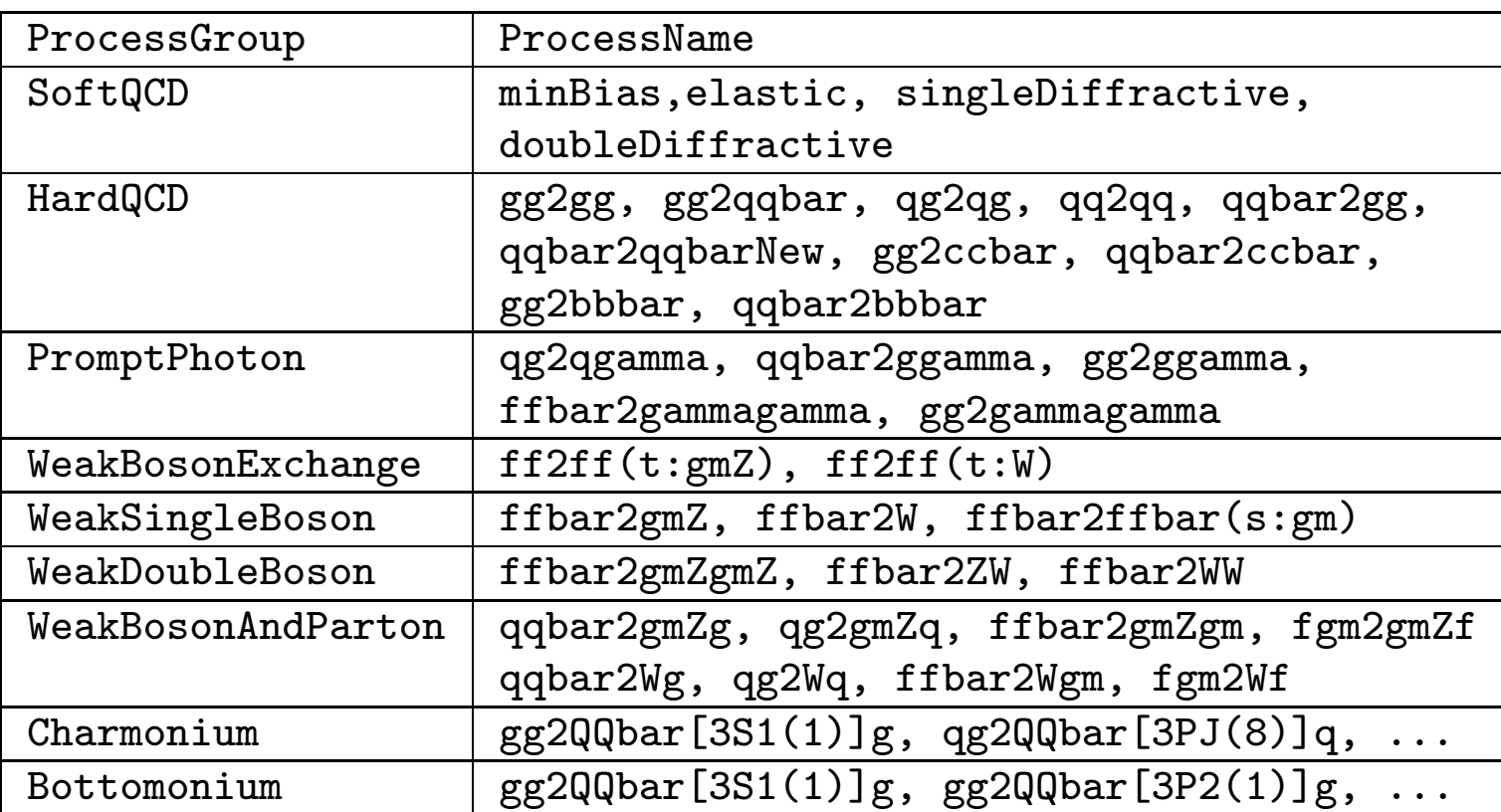

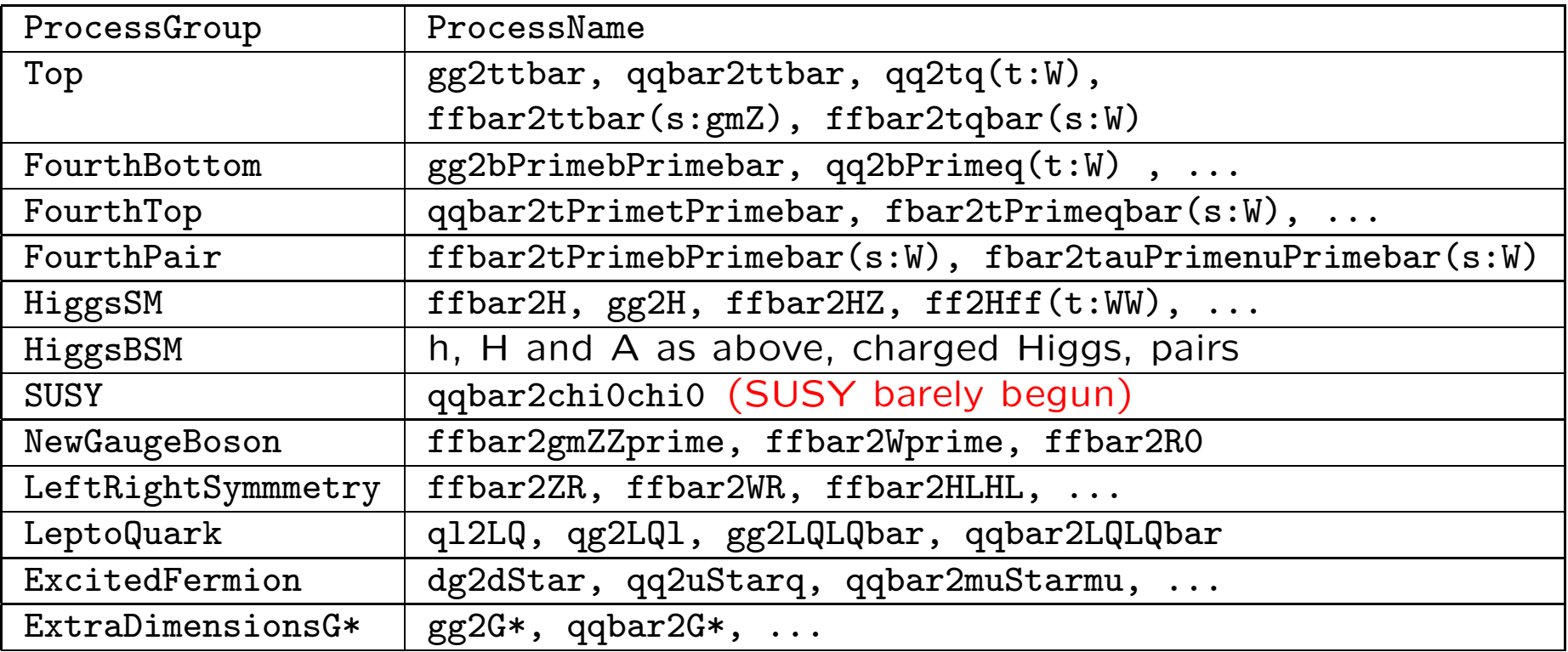

Can also use (and sometimes mix with)

- Les Houches Event Files
- Les Houches Accord-style runtime C++ interface
- Les Houches Accord runtime Fortran 77 interface (and that way runtime link to PYTHIA 6.4)
- semi-internal matrix elements and resonances (external matrix elements, internal phase space)

### More on particle data

The static ParticleDataTable class contains info by PDG id code:

- name(id), hasAnti(id)
- spinType(id), chargeType(id), charge(id), colType(id)
- m0(id), mWidth(id), mMin(id), mMax(id), tau0(id), ...

plus <sup>a</sup> vector of DecayChannel<sup>s</sup> with

• onMode(), bRatio(), meMode(), multiplicity(), product(i)

User modifies by methods, readString("...") and readFile("filename") with commands id:property <sup>=</sup> value or id:channel:property <sup>=</sup> value. Some special commands:

```
id:all = name antiName spinType chargeType colType m0 mWidth mMin mMax tau0id:new = name antiName spinType chargeType colType m0 mWidth mMin mMax tau0
id:channel:all = onMode bRatio meMode products
id:oneChannel = onMode bRatio meMode products
id:addChannel = onMode bRatio meMode products
id:onMode = onMode
id:onIfAny = products and id:offIfAny = products
id:onIfAll = products and id:offIfAll = products
id:onIfMatch = products and id:offIfMatch = products
```
#### Useful commands:

- pythia.particleData.listAll() : complete list
- pythia.particleData.listChanged() : only changed ones
- pythia.particleData.list(id) : only one (or vector<int>)

-------- PYTHIA Particle Data Table(changed only) ----------------------------

----------------------------------------------------

----------------------------------------------------

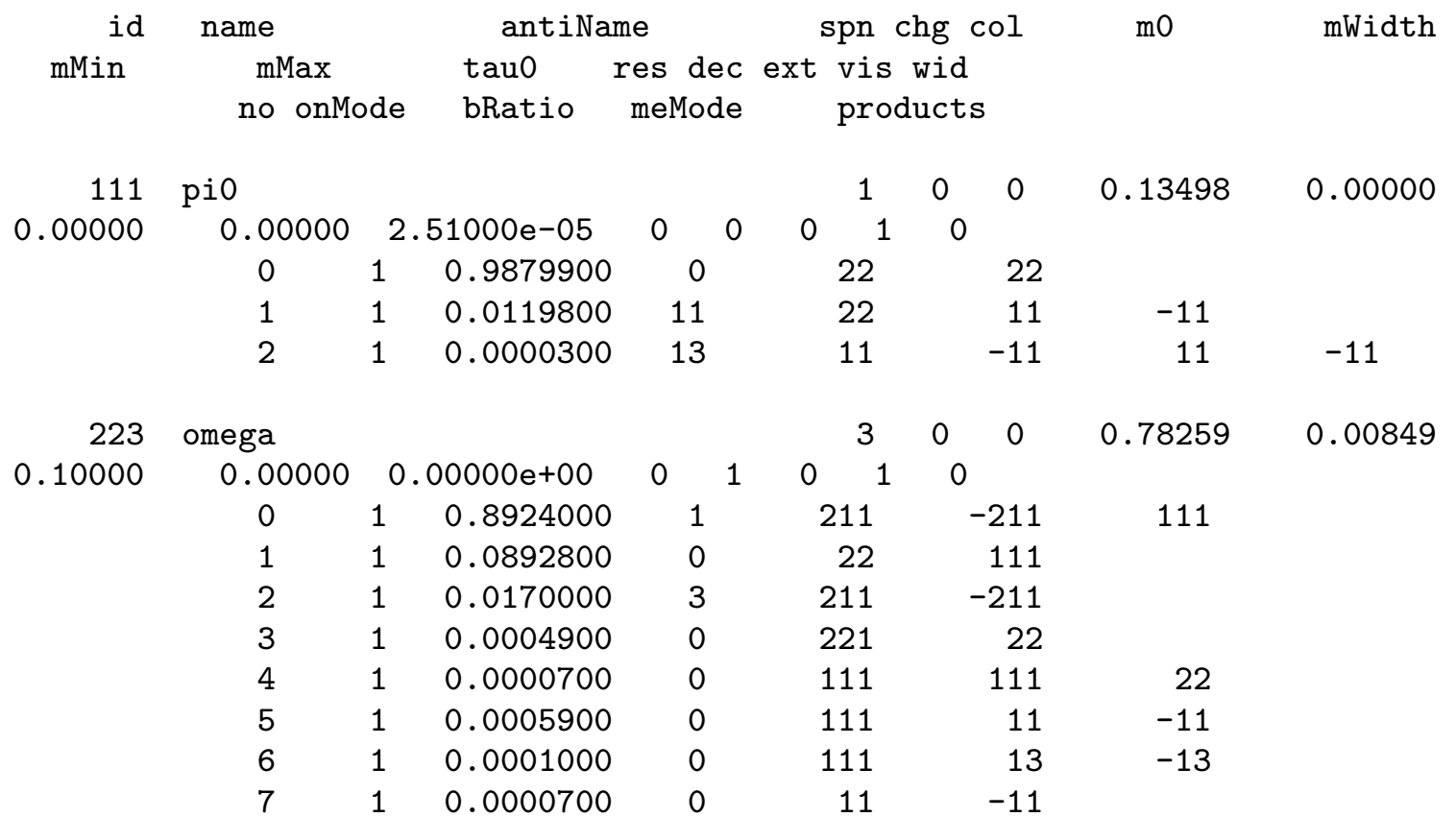

-------- End PYTHIA Particle Data Table -------------------------------------

### The Particle class in the event record

Each Particle object stores the properties:

- id() : particle identity, by PDG codes.
- status() : status code. Provides info on where and why <sup>a</sup> given particle was produced. Negative code <sup>=</sup> no longer existing particle.
- mother1(), mother2() first and last mother indices.
- daughter1(), daughter2() : first and last daughter indices.
- col(), acol() : colour and anticolour tags, Les Houches Accord.
- px(), py(), pz(), e() : four-momentum components (in GeV).
- $\bullet$  m() : mass.
- scale() : scale at which <sup>a</sup> parton was produced; model-specific.
- xProd(), <sup>y</sup>Prod(), zProd(), tProd() : production vertex (in mm).
- tau() : proper lifetime.

Methods above can also be used, with argument, for setting properties. Many further methods for extraction only, e.g. for rapidity. Also pointer to ParticleDataTable entry; gives e.g. name() and charge().

### The Event class

Two Event objects inside <sup>a</sup> Pythia object:

- **process** : hard subprocess, roughly like Les Houches.
- event : complete event history.

An Event  $\approx$  a vector<Particle>

e.g. pythia.event  $[i]$ .id() = identity of i'th particle

index  $0 =$  event-as-a-whole; not really part of history

- $\bullet \Rightarrow$  throw line 0 for HepMC conversion
- $\bullet \Rightarrow$  mother/daughter = 0  $\Leftrightarrow$  empty

Specific methods include:

- $\bullet$  size():  $0 \leq i <$  event.size().
- list(): provide event listing.
- motherList(i), daughterList(i), sisterList() : <sup>a</sup> vector<int> of mothers, daughters, sisters.

• iTopCopy(i), iBotCopy(i) top or bottom "carbon copy". But *no* methods to edit the event.

Further: info on junctions, subsystems (multiple interactions), . . .

### Sample event listings

#### First with pythia.process.list(), truncated to fit:

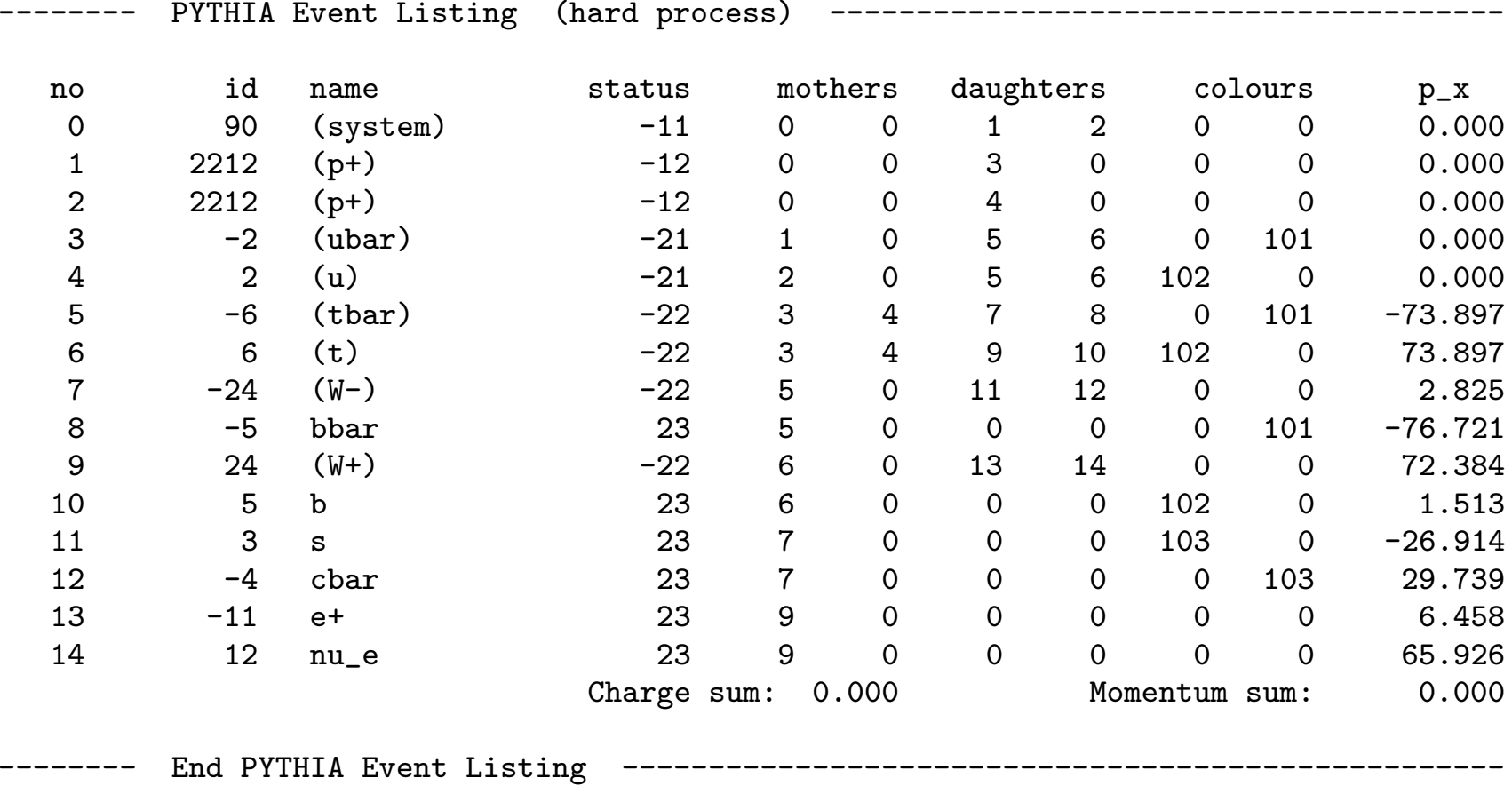

next with pythia.event.list(), omissions to fit:

-------- PYTHIA Event Listing (complete event) ---------------------------------------------------------------------------------

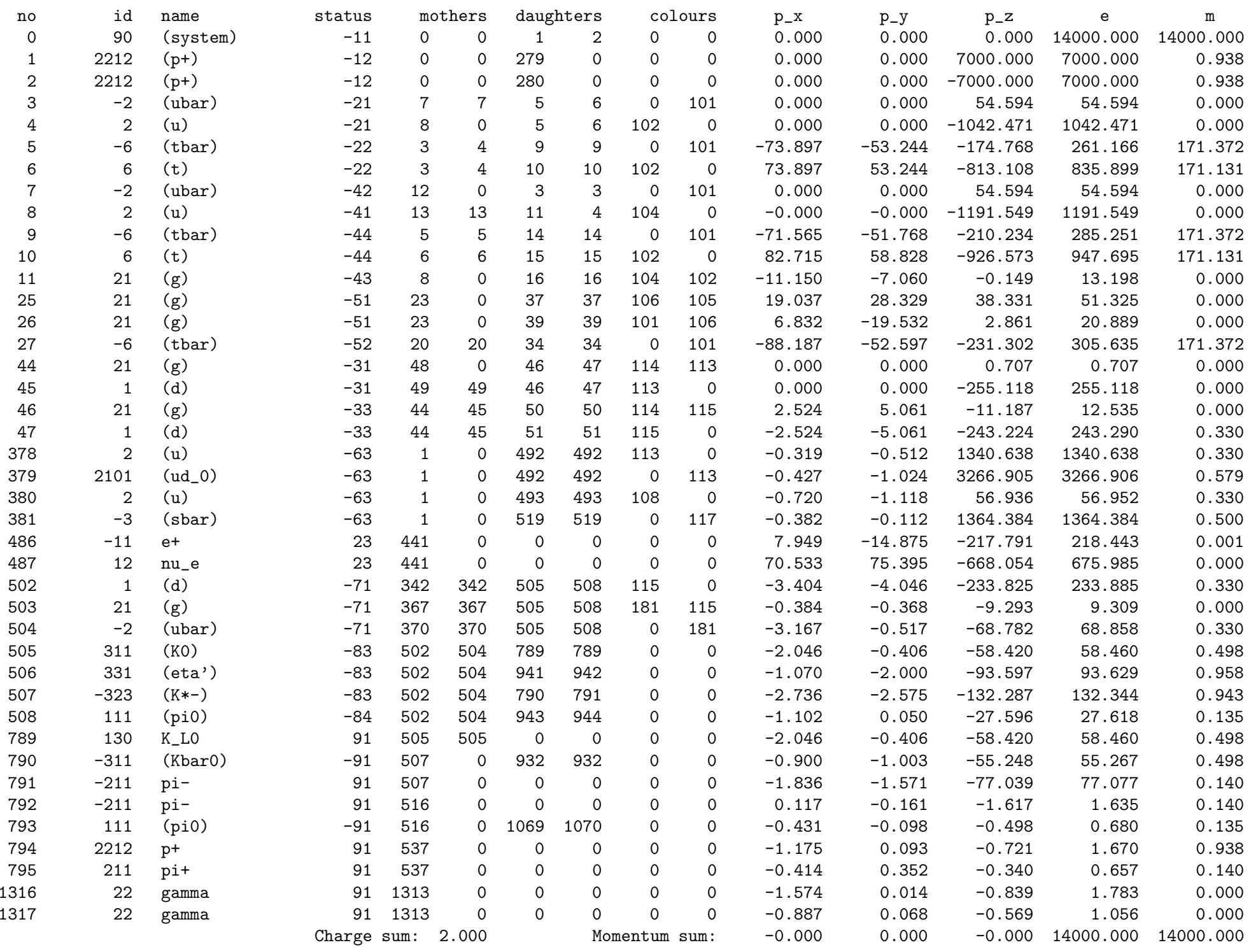

-------- End PYTHIA Event Listing -----------------------------------------------------------------------------------------------

### Other event information

You can use pythia.info.method() to extract one-of-a-kind information, such as:

- idA(), idB(), eCM(): incoming beams and cm energy.
- name(), code(): the name and code of the subprocess.
- id1(), id2(),  $x1()$ ,  $x2()$  : the identities and  $x$  fractions of the two partons coming in to the hard subprocess.
- pdf1(), pdf2(), Q2Fac(): parton densities  $x f(x, Q^2)$  evaluated for the two incoming partons, and the associated  $Q^2$  scale.
- $\bullet$  alphaS(), alphaEM(), Q2Ren():  $\alpha_s,\,\alpha_{em}$  and their  $Q^2$  scale.
- mHat(), sHat(), tHat(), uHat(): the invariant mass of the hard subprocess and the Mandelstam variables.
- <sup>p</sup>THat(), thetaHat(), <sup>p</sup>hiHat() : transverse momentum and polar and azimuthal scattering angles of the hard subprocess.
- **bMI()**, nMI() impact parameter (rescaled) and number of multiple interactions.
- list() : list some information on output.
- sigmaGen(), sigmaErr() : the process-summed estimated cross section and its estimated statistical error, in mb.

### Event analysis

Four-vectors in <sup>a</sup> class Vec4, with overloaded operators.

A small package for one-dimensional histograms:

- Book with Hist name( title, numberOfBins, xMin, xMax); or Hist name; name.book(title, numberOfBins, xMin, xMax);
- $\bullet$  Fill with  $\mathtt{name}. \mathtt{fill(}$  xValue, weight); with default weight = 1
- Print with cout << name;
- Overloaded operators for addition, multiplication, . . .

Sphericity analysis (similarly thrust):

- Instantiate with Sphericity sph( power, select);
- Analyze with sph.analyze( event);
- $\bullet$  Info with  ${\rm sph.sph}$  ),  ${\rm sph.EigenVector(i)}$  ,  ${\rm sph.list}$  (),  $\,\ldots\,$

Cone jet finder <sup>a</sup> la UA1 (PYCELL) (similarly Lund/JADE/Durham):

- Instantiate with CellJet cellJet( etaMax, nEta, nPhi, select, smear, resolution, upperCut, threshold);
- Analyze with cellJet.analyze(event, eTjetMin, coneRadius, eTseed);
- $\bullet$  <code>lnfo</code> with <code>cellJet.size(), cellJet.eT(i), cellJet.list(),  $\,\ldots\,$ </code>

### **Statistics**

#### Output from pythia.statistics() (some blanks removed for space):

\*------- PYTHIA Event and Cross Section Statistics -----------------------------------------\*

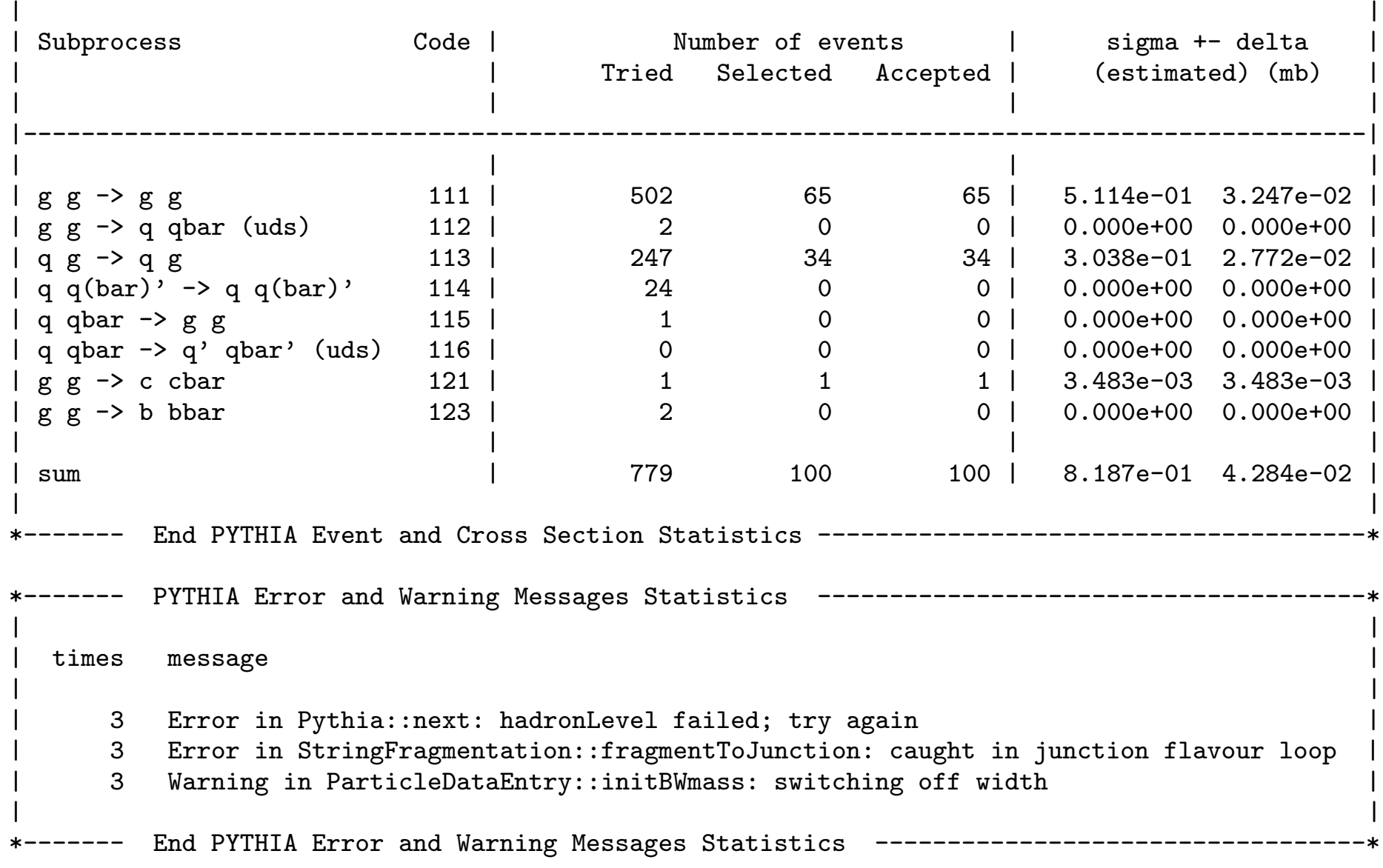

### Link to other program

PYTHIA is standalone, but several possibilities to link to it.

```
Posibilities similar to PYTHIA 6.4
```
- Input from Les Houches Accord & Les Houches Event Files
- Output to HepMC event format (more robust than PYTHIA 6!?)
- SUSY Les Houches Accord (input file with masses, couplings, . . .)
- $\bullet$  Link to external decays, e.g. for  $\tau$  and B.
- Link to LHAPDF version 5.3.0 or later, or to your own PDF.

New possibilities, based on derived classes and pointers to them:

• Semi-internal process: write derived matrix-element class,

```
SigmaProcess* mySigma = new MySigma();
```
pythia.setSigmaPtr( mySigma);

and let PYTHIA do phase space integration, process mixing, . . .

- Semi-internal resonance in same style: calculate partial widths
- Link to external random-number generator.
- Link to external shower, e.g. VINCIA for FSR.
- User hooks: veto events early on or reweight cross section.

### Sample Main Programs

- main01.cc: charged multiplicity distribution
- main02.cc:  $\mathsf{Z}^\mathsf{O}$   $p_\perp$  spectrum
- main03.cc & main03.cmnd: single-particle analysis in jet events
- main04.cc & main04.cmnd: tests of event properties
- main05.cc: cone-jet analysis of LHC events
- main06.cc & main06.cmnd: study elastic/diffractive events
- main07.cc & main07.cmnd: study minimum-bias events
- main08.cc & main08.cmnd: combine results of subruns in  $p_\perp$  bins
- main09.cc: LEP events with sphericity/thrust/jetfinder analysis
- main10.cc: use UserHooks to interact with generation process
- main11.cc: set two hard interactions in the same event
- main12.cc & ttbar.lhe: input from <sup>a</sup> Les Houches Event File
- main13.cc & ttbar.lhe & ttbar2.lhe: input from two Les Houches Event Files; mix with internal processes
- main14.cc: **compare** several cross sections with PYTHIA 6.4 values
- main15.cc: redo B decays several times for each event
- main16.cc: user analysis class; command-line input file
- main17.cc: Pythia wrapper class; command-line input file
- main21.cc: input of parton configurations for hadronization only
- main22.cc & main22.cmnd & main22.spc: SUSY with SLHA input
- main23.cc: link an external decay handler
- main24.cc: link an external random number generator
- main25.cc: link an external process for internal use
- main26.cc: link an external resonance and process for internal use
- main31.cc & main31.cmnd: simple output to HepMC event file
- main32.cc & main32.cmnd: streamlined production to HepMC; command-line input and output files
- main41.cc: test shapes of PDF's in LHAPDF
- main42.cc: compare event properties for different LHAPDF PDF's
- main51.cc: runtime LHA link to PYTHIA 6.4
- main52.cc & main52.ccmnd & main52.fcmnd: ditto with input files
- main53.f: (Fortran!) have PYTHIA 6.4 generate an LHEF
- main54.cc & main54.cmnd: input from PYTHIA 6.4 and output to **HepMC**

### License and Acknowledgements

Based on MCnet discussions during the spring there is <sup>a</sup> HERWIG++/SHERPA/PYTHIA/THEPEG/ARIADNE/. . . agreement:

- Our programs are licensed under the GPL version 2.
- Please respect the MCnet Guidelines for Event Generator Authors and Users.
	- 1. The integrity of the program should be respected.
		- report bugs & fixes to authors don't create own forks
		- redistribute <sup>a</sup> program in its entirety, not piecemeal
	- 2. The program and its physics should be properly cited when used for academic publications.
		- cite manuals, but also physics articles of special relevance
		- cite all programs used, commensurate with importance for study
		- document version/parameters for reproducibility of publications

Makefiles, configure scripts & HepMC interface by Mikhail Kirsanov. Conversion to PHP files by Ben Lloyd. Win32/NMAKE by Bertrand Bellenot. Extended Higgs sector by Marc Montull. Some c/b decay tables from LHCb & DELPHI.

## **Outlook**

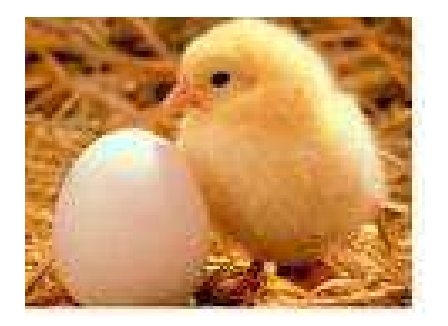

We are now in <sup>a</sup> chicken-and-egg situation: the user community needs <sup>a</sup> mature program; but PYTHIA 8 will only mature if there is an active user community

So please ...

- implement in your experimental frameworks
- find volunteers to act as guinea pigs
- do some small-scale "production runs"
- report back problems & wishes (within reason)

Don't throw away PYTHIA 6.4 just yet!

- 8.1 still can't do everything 6.4 can
- 8.1 still needs testing and tuning

As new features are introduced, 8.1 will become the obvious choice:

- improved multiple interactions
- more matrix-element matching
- ???

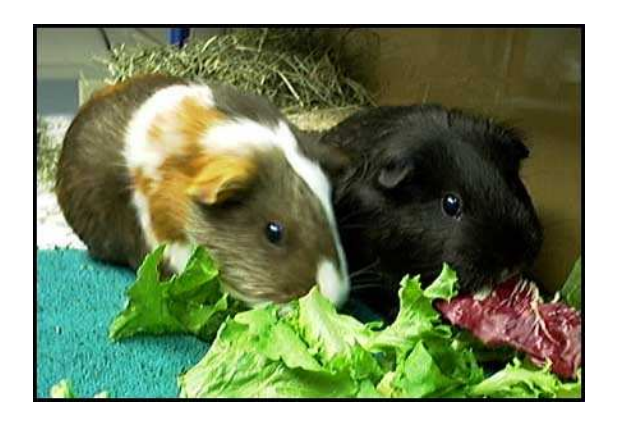